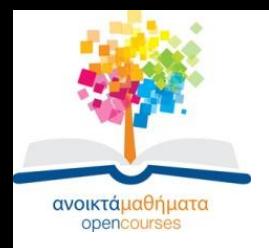

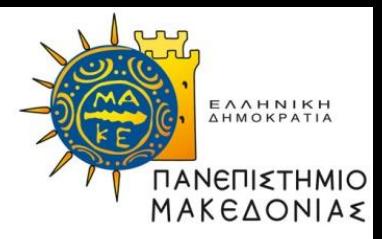

## **ΓΡΑΜΜΙΚΟΣ & ΔΙΚΤΥΑΚΟΣ ΠΡΟΓΡΑΜΜΑΤΙΣΜΟΣ**

#### **Ενότητα 20: Ανάπτυξη Κώδικα σε Matlab για τη δημιουργία τυχαίων βέλτιστων Γραμμικών Προβλημάτων**

#### **Σαμαράς Νικόλαος Τμήμα Εφαρμοσμένης Πληροφορικής**

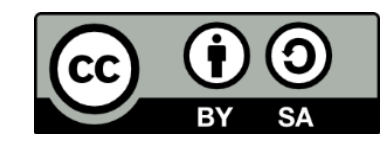

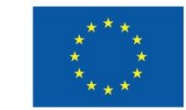

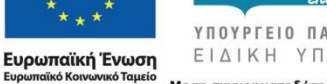

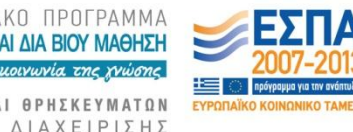

Με τη συγχρηματοδότηση της Ελλάδας και της Ευρωπαϊκής Ένωσης

# **Άδειες Χρήσης**

- Το παρόν εκπαιδευτικό υλικό υπόκειται σε άδειες χρήσης Creative Commons.
- Για εκπαιδευτικό υλικό, όπως εικόνες, που υπόκειται σε άλλου τύπου άδειας χρήσης, η άδεια χρήσης αναφέρεται ρητώς.

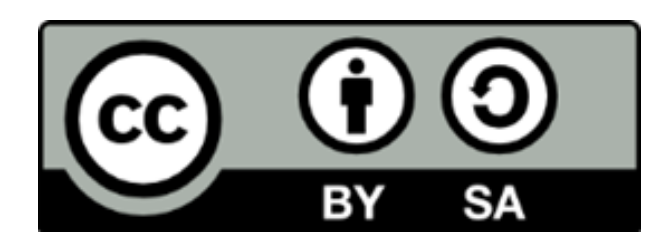

# **Χρηματοδότηση**

- Το παρόν εκπαιδευτικό υλικό έχει αναπτυχθεί στα πλαίσια του εκπαιδευτικού έργου του διδάσκοντα.
- Το έργο «Ανοικτά Ακαδημαϊκά Μαθήματα στο Πανεπιστήμιο Μακεδονίας» έχει χρηματοδοτήσει μόνο τη αναδιαμόρφωση του εκπαιδευτικού υλικού.
- Το έργο υλοποιείται στο πλαίσιο του Επιχειρησιακού Προγράμματος «Εκπαίδευση και Δια Βίου Μάθηση» και συγχρηματοδοτείται από την Ευρωπαϊκή Ένωση (Ευρωπαϊκό Κοινωνικό Ταμείο) και από εθνικούς πόρους.

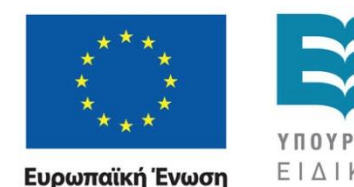

Ευρωπαϊκό Κοινωνικό Ταμείο

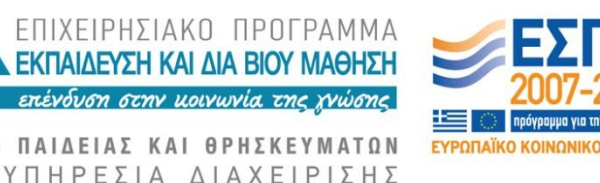

Με τη συγχρηματοδότηση της Ελλάδας και της Ευρωπαϊκής Ένωσης

ΓΡΑΜΜΙΚΟΣ & ΔΙΚΤΥΑΚΟΣ ΠΡΟΓΡΑΜΜΑΤΙΣΜΟΣ Τμήμα Εφαρμοσμένης Πληροφορικής

# **Στόχοι Εργαστηρίου**

#### Δημιουργία Τυχαίων Βέλτιστων Γ.Π.

- Περιγραφή μεθόδου για δημιουργία βέλτιστων Γ.Π.
- Καθορισμός μεταβλητών εισόδου/εξόδου
- Προγραμματισμός Συναρτήσεων
- Αποθήκευση Γ.Π.
- Δοκιμή των Συναρτήσεων

## **Μορφή Βέλτιστων Γ.Π.**

Τα τυχαία βέλτιστα Γ.Π. που θα δημιουργούνται είναι της μορφής

$$
\begin{array}{rcl}\n\min & c^T x \\
\mu.\pi. & Ax & \leq & b \\
x & \geq & 0\n\end{array}
$$

όπου  $A \in \Re^{m \times n}$ , c, x $\in \Re^n$ , b $\in \Re^m$  και T σημαίνει αναστροφή.

# **Δημιουργία Βέλτιστων Γ.Π. (1)**

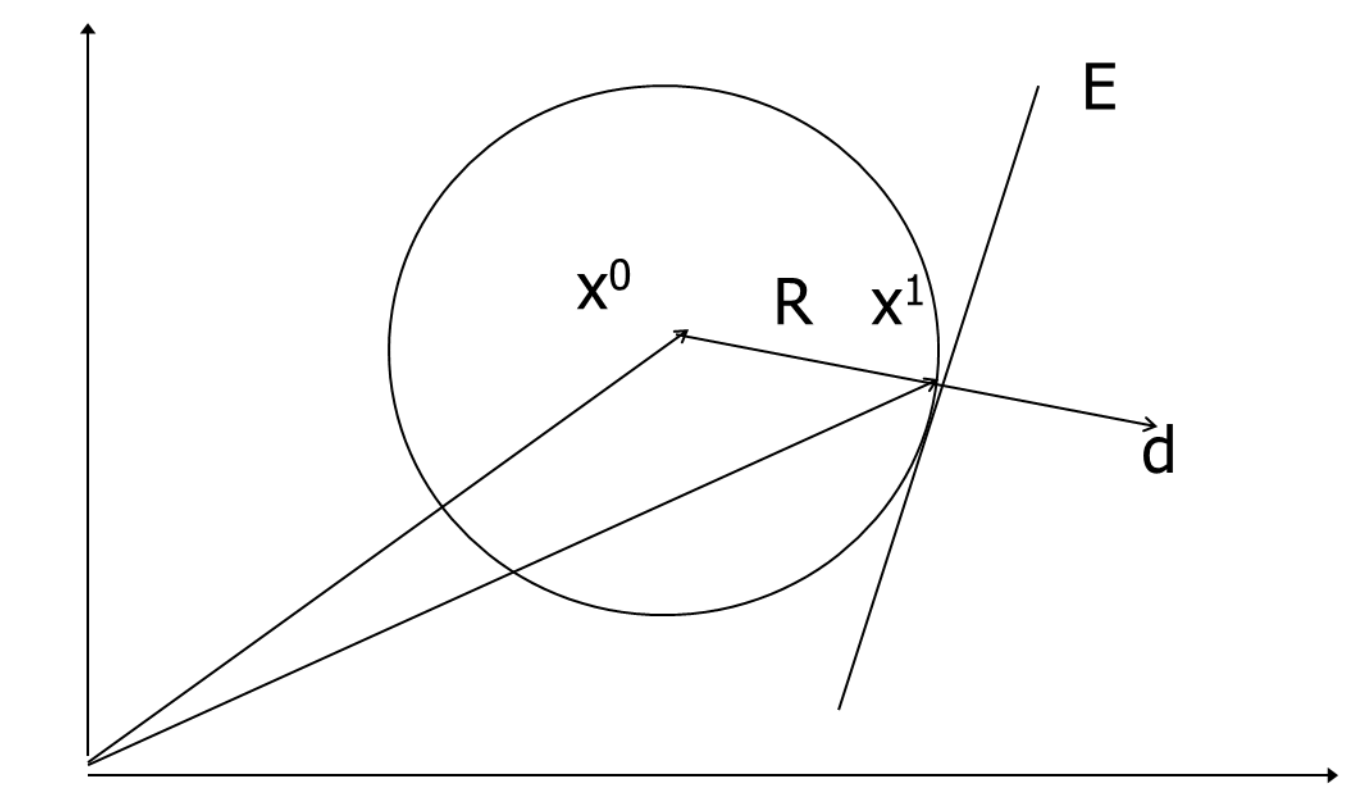

# **Δημιουργία Βέλτιστων Γ.Π. (2)**

- Τα υπερεπίπεδα δημιουργούνται έτσι ώστε να εφάπτονται σε μια σφαίρα, Β(xº, R), με κέντρο xº και ακτίνα R. Προς το σκοπό αυτό κατασκευάζεται τυχαίο διάνυσμα d μοναδιαίου μέτρου και στη συνέχεια βρίσκεται η τομή της ακτίνας
- $\{x^0 + td: t \geq 0\}$  με τη σφαίρα. Έστω  $x^1$  το σημείο αυτό

$$
\begin{cases} x^1 = x^0 + td, & ||d|| = 1, t \ge 0 \\ ||x^1 - x^0|| = R, & R > 0 \end{cases} \Longleftrightarrow \begin{cases} x^1 - x^0 = td \\ (x^1 - x^0)^2 = R^2 \end{cases}
$$

$$
\Longleftrightarrow \begin{cases} x^1 - x^0 = td \\ (td)^2 = R^2 \end{cases} \Longleftrightarrow \begin{cases} x^1 - x^0 = td \\ t^2 = R^2 \end{cases} \Longleftrightarrow \begin{cases} x^1 - x^0 = td \\ t = R \lor -R \end{cases}
$$

 $E \pi \omega \in V \omega \subset X^1 = X^0 + Rd, ||d||=1$ 

# **Δημιουργία Βέλτιστων Γ.Π. (3)**

- Αν x είναι ένα σημείο του υπερεπιπέδου, το διάνυσμα v από το σημείο x <sup>1</sup> στο x είναι v = x - x <sup>1</sup> και επειδή το v είναι κάθετο στο d προκύπτει
- $\mathsf{d}^\mathsf{T}\mathsf{v}=\mathsf{0} \Rightarrow \mathsf{d}^\mathsf{T}(\mathsf{x} \cdot \mathsf{x}^{\mathsf{0}} \cdot \mathsf{R} \mathsf{d}) = \mathsf{0} \Rightarrow \mathsf{d}^\mathsf{T}\mathsf{x} = \mathsf{d}^\mathsf{T}\mathsf{x}^{\mathsf{0}} + \mathsf{R} \mathsf{d}^\mathsf{T} \mathsf{d} \Rightarrow$  $d^Tx = d^Tx^0 + R$

Επομένως η εξίσωση του υπερεπιπέδου που εφάπτεται σε τυχαίο σημείο της σφαίρας Β(xº, R) είναι

 $d^Tx = R + d^Tx^0$ 

οπότε η αντίστοιχη ανισότητα είναι d $\mathsf{I}\mathsf{x} \leq \mathsf{R}$  + d $\mathsf{I}\mathsf{x}^0$ , δηλαδή είναι a = d και b = R +  $a^Tx^0$ .

### **Μεταβλητές Εισόδου/Εξόδου (1)**

**ΟΝΟΜΑ ΣΥΝΑΡΤΗΣΗΣ: optimalrandom ΑΡΧΕΙΟ ΣΥΝΑΡΤΗΣΗΣ: optimalrandom.m**

**ΜΕΤΑΒΛΗΤΕΣ ΕΙΣΟΔΟΥ:**

 **n - Πλήθος περιορισμών του Γ.Π. m - Πλήθος στηλών του Γ.Π. Alu – Εύρος τιμών της μήτρας Α clu – Εύρος τιμών του διανύσματος c r - Η ακτίνα της σφαίρας (R) center- Το κέντρο(x 0** ) **της σφαίρας**

### **Μεταβλητές Εισόδου/Εξόδου (2)**

**ΜΕΤΑΒΛΗΤΕΣ ΕΞΟΔΟΥ:**

**Α – mxn μήτρα συντελεστών**

**b – mx1 μήτρα δεξιού μέρους**

**c – 1xn μήτρα κόστους αντικειμενικής συνάρτησης**

**eqin – mx1 μήτρα για τον τύπο κάθε περιορισμού. Ισχύει eqin<sup>i</sup> = -1 () minmax – 1x1 μήτρα για τον τύπο του Γ.Π. Ισχύει minmax = -1 (min)**

### **Επιλογή αρχικών μεταβλητών στη βάση (1)**

- Γ.Π. με ισοτικούς περιορισμούς
- $eqin_i = 0, i = 1, 2, ..., m$
- Σχηματισμός της επαυξημένης μήτρας [Α|b]
- Έλεγχος αν η επαυξημένη μήτρα είναι πλήρους βαθμού.
- Κάποιες από τις αρχικές μεταβλητές θα πρέπει να επιλεγούν ως βασικές.

### **Επιλογή αρχικών μεταβλητών στη βάση (2)**

• Αν κατά τη διάρκεια του υπολογισμού του βαθμού της επαυξημένης μήτρας εμφανιστεί περιορισμός της μορφής

$$
a_{i1}x_1 + a_{i2}x_2 + \dots + a_{in}x_n = 0
$$

όπου  $a_{ij} = 0$ , i = 1, 2, ..., m, j = 1, 2, ..., n τότε αυτός διαγράφεται. • Αν εμφανιστεί περιορισμός της μορφής

$$
a_{i1}x_1 + a_{i2}x_2 + ... + a_{in}x_n = b_i
$$

όπου  $a_{ii} = 0$  και  $b_i \neq 0$ , i = 1, 2, ..., m, j = 1, 2, ..., n τότε το Γ.Π. είναι αδύνατο.

• Ως βασικές μεταβλητές επιλέγονται εκείνες οι στήλες οι οποίες κατά τη διάρκεια εύρεσης του βαθμού σχηματίζουν τη μοναδιαία μήτρα.

## **Μεταβλητές Εισόδου/Εξόδου**

**ΟΝΟΜΑ ΣΥΝΑΡΤΗΣΗΣ: lprref ΑΡΧΕΙΟ ΣΥΝΑΡΤΗΣΗΣ: lprref.m**

**ΜΕΤΑΒΛΗΤΕΣ ΕΙΣΟΔΟΥ**

 **--A, b, eqin, tol:tolerance(1x1) ΜΕΤΑΒΛΗΤΕΣ ΕΞΟΔΟΥ**

 **--Aeqin:reduced row echelon form of A(mxn)**

 **--beqin:reduced vector b**

 **--jb:δείκτες στηλών από τις αρχικές μεταβλητές του Γ.Π. οι οποίες συμμετέχουν στο σχηματισμό της βάσης. --rowindex: Μήτρα (2xm) η οποία στην 1 <sup>η</sup> γραμμή έχει τους δείκτες των περιορισμών με τη σειρά που εξετάστηκαν, ενώ στη 2 <sup>η</sup> γραμμή δείχνει αν ένας περιορισμός είναι πλεονασματικός (=1) ή όχι (=0),**

# **Παράδειγμα**

Να εφαρμοστεί η μέθοδος lprref στο παρακάτω Γ.Π.

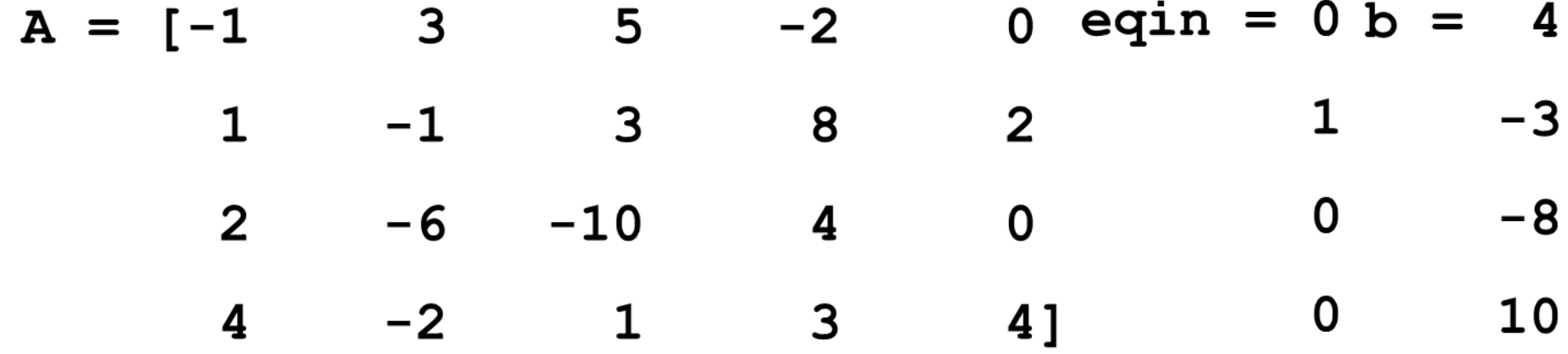

 $[Aeqin, begin,$ jb,rowindex,feasinfeas] = lprref(A,b,eqin,10e-8)

# **Παράδειγμα**

Να εφαρμοστεί η μέθοδος lprref στο παρακάτω Γ.Π.

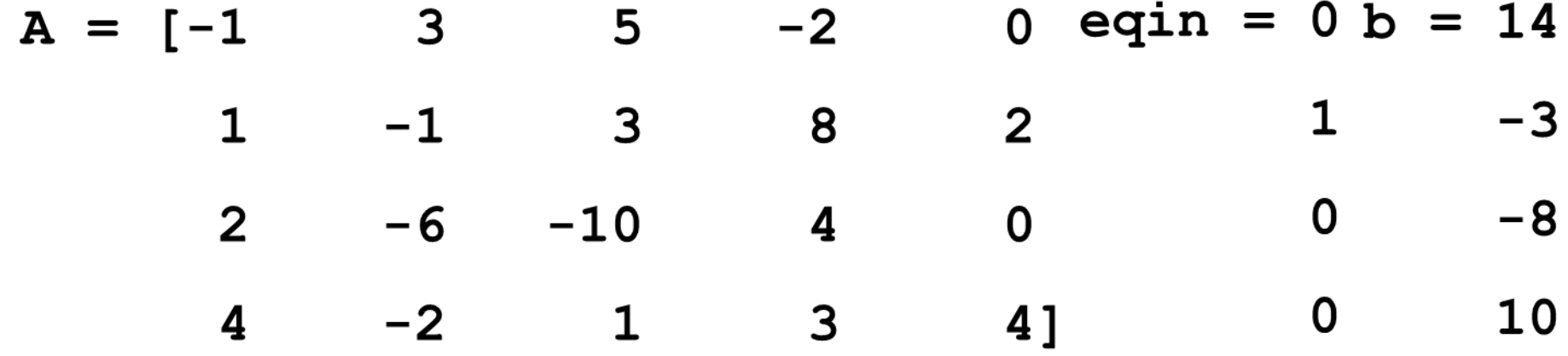

#### $[Aeqin, begin,$ jb,rowindex,feasinfeas $] =$ Iprref $(A,b,eqin,10e-8)$

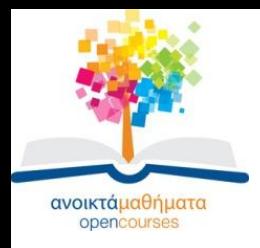

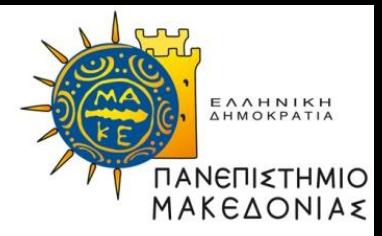

#### **Τέλος Ενότητας**

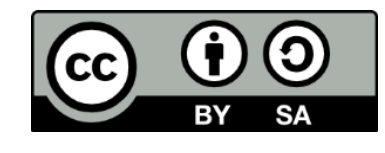

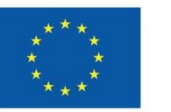

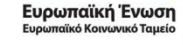

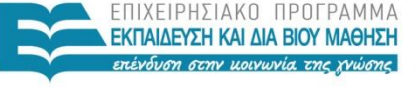

ΥΠΟΥΡΓΕΙΟ ΠΑΙΔΕΙΑΣ ΚΑΙ ΘΡΗΣΚΕΥΜΑΤΩΝ ΕΙΔΙΚΗ ΥΠΗΡΕΣΙΑ ΔΙΑΧΕΙΡΙΣΗΣ

Με τη συγχρηματοδότηση της Ελλάδας και της Ευρωπαϊκής Ένωσης